# **ชแ ื ้ จงฝ่ าย/งาน 18/11/57 , Web con. 24/11/57**

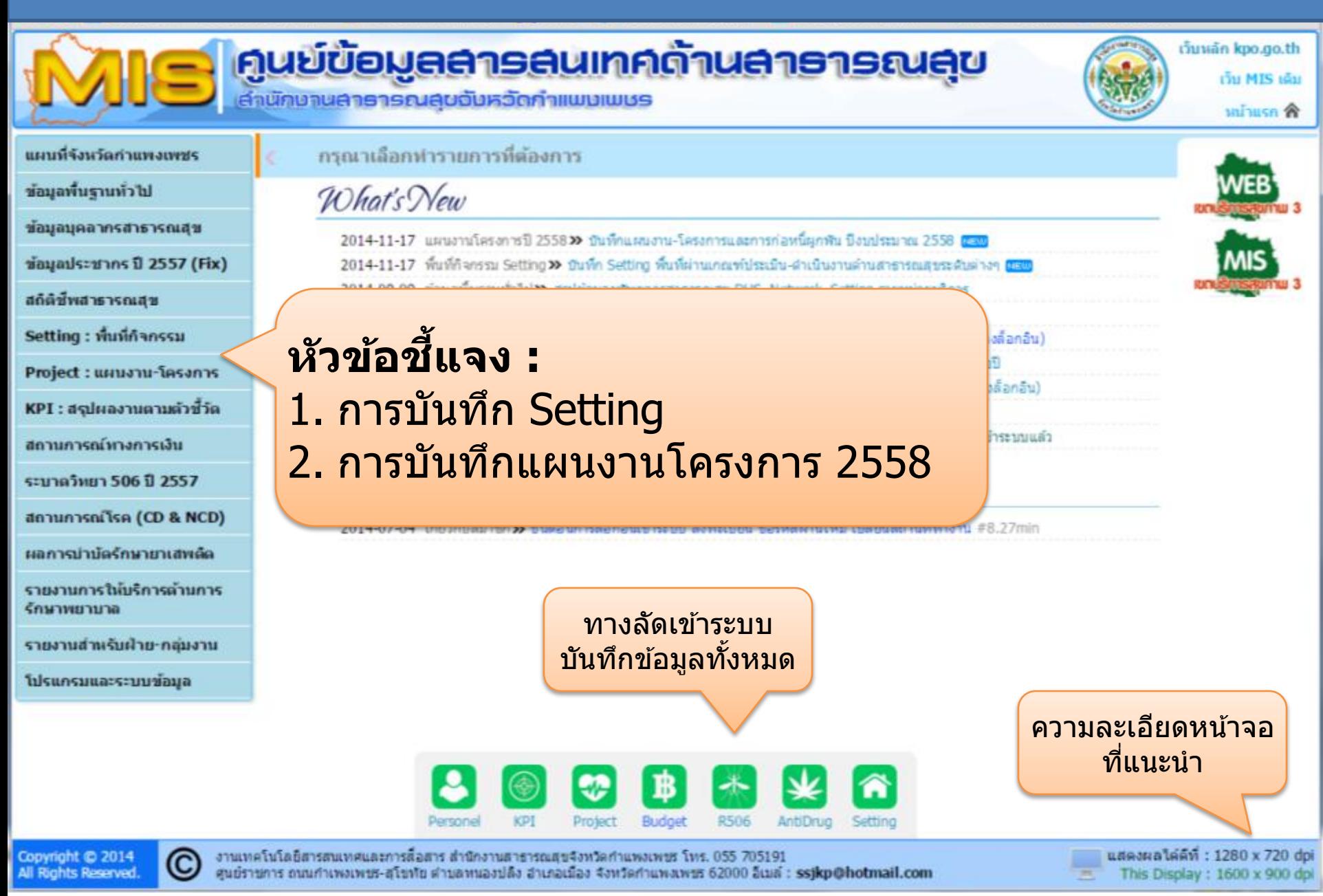

## **การบันทึก Setting**

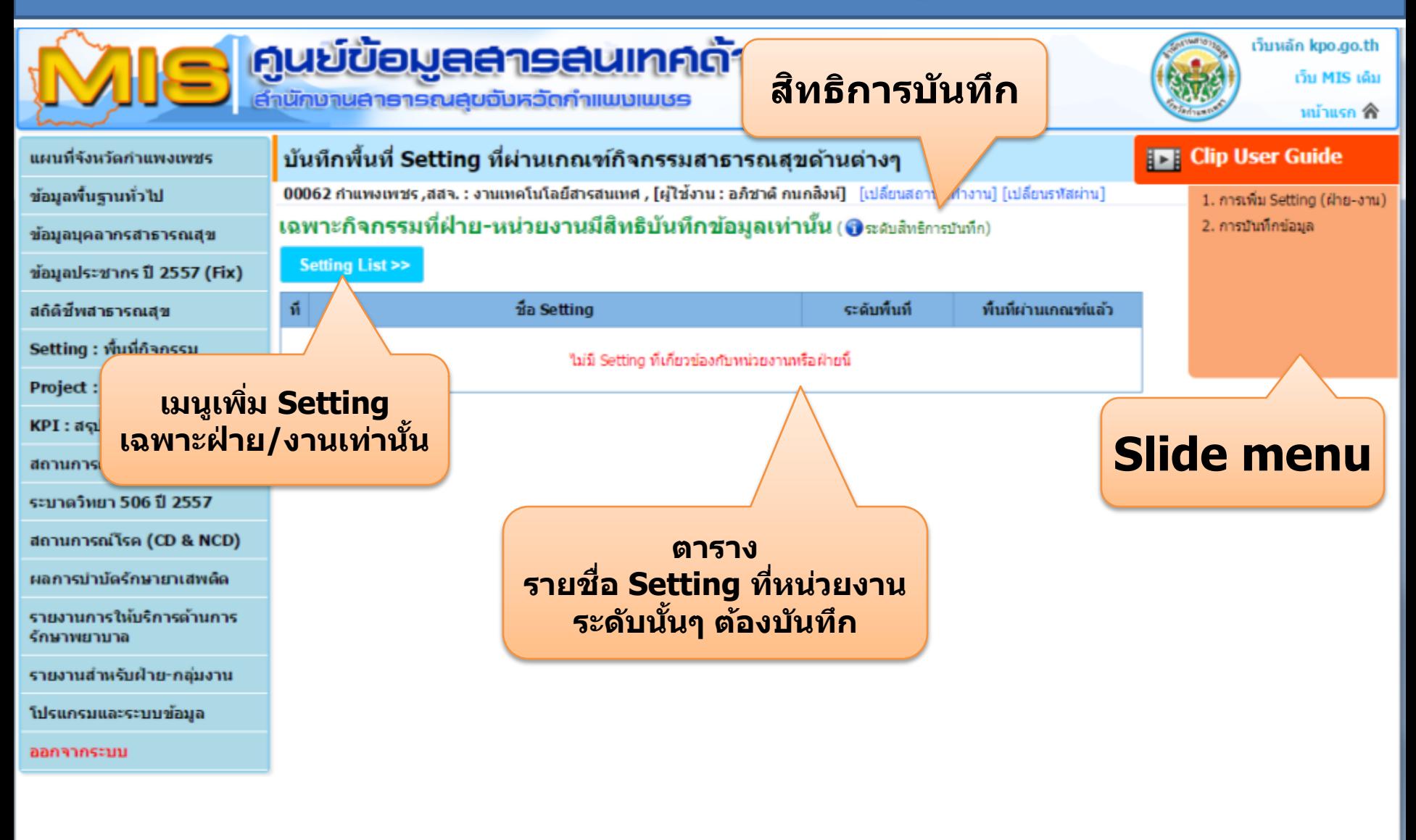

Copyright © 2014 C All Rights Reserved.

งานเทคโนโลยีสารสนเทศและการสื่อสาร สำนักงานสาธารณสุขจังหวัดกำแพงเพชร โทร. 055 705191 ศูนย์ราชการ ถนนกำเพงเพชร สุโขทัย ตำบลหนองปลิง อำเภอเมือง จังหวัดกำแพงเพชร 62000 อีเมล์ : ssjkp@hotmail.com

### **การบันทึก Setting**

### สิทธการบันทึกข้อมูล

х

ระดับพื้นที่กำหนดเป็น 6 ระดับและกำหนดให้หน่วยงานมีสิทธิบันทึกข้อมูลต่างกัน ดังนี้

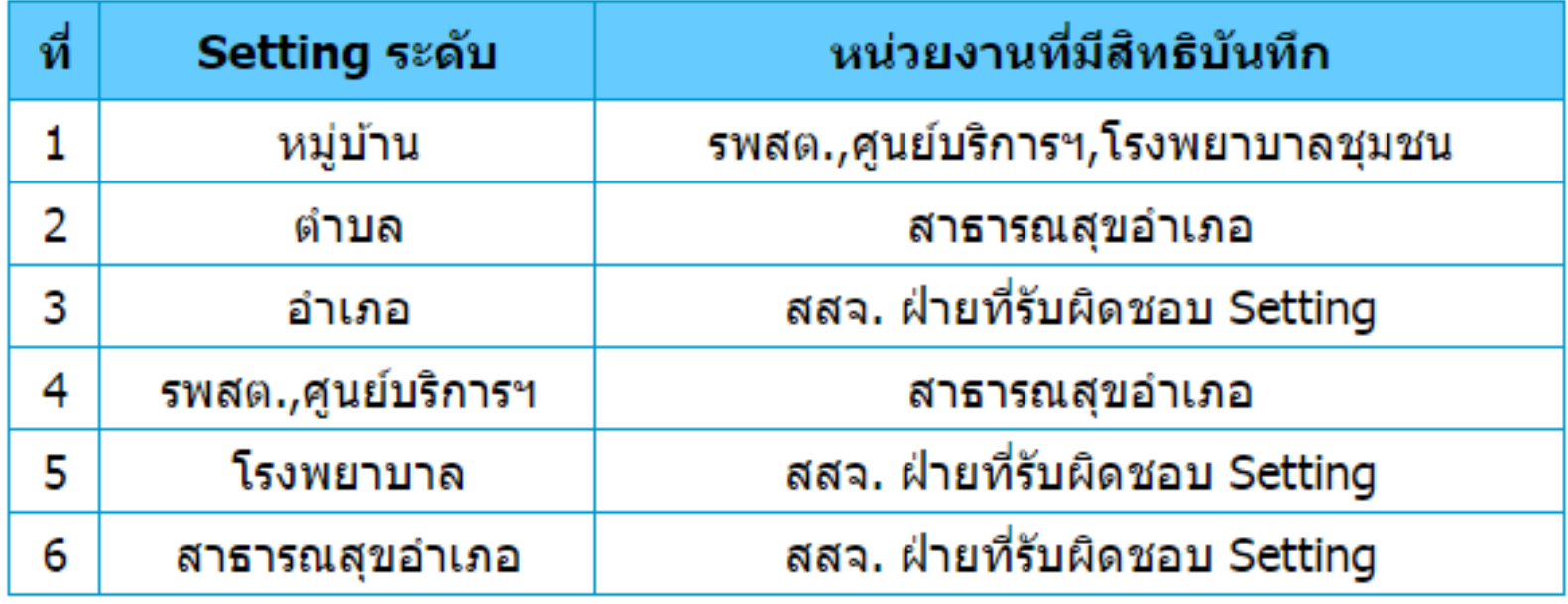

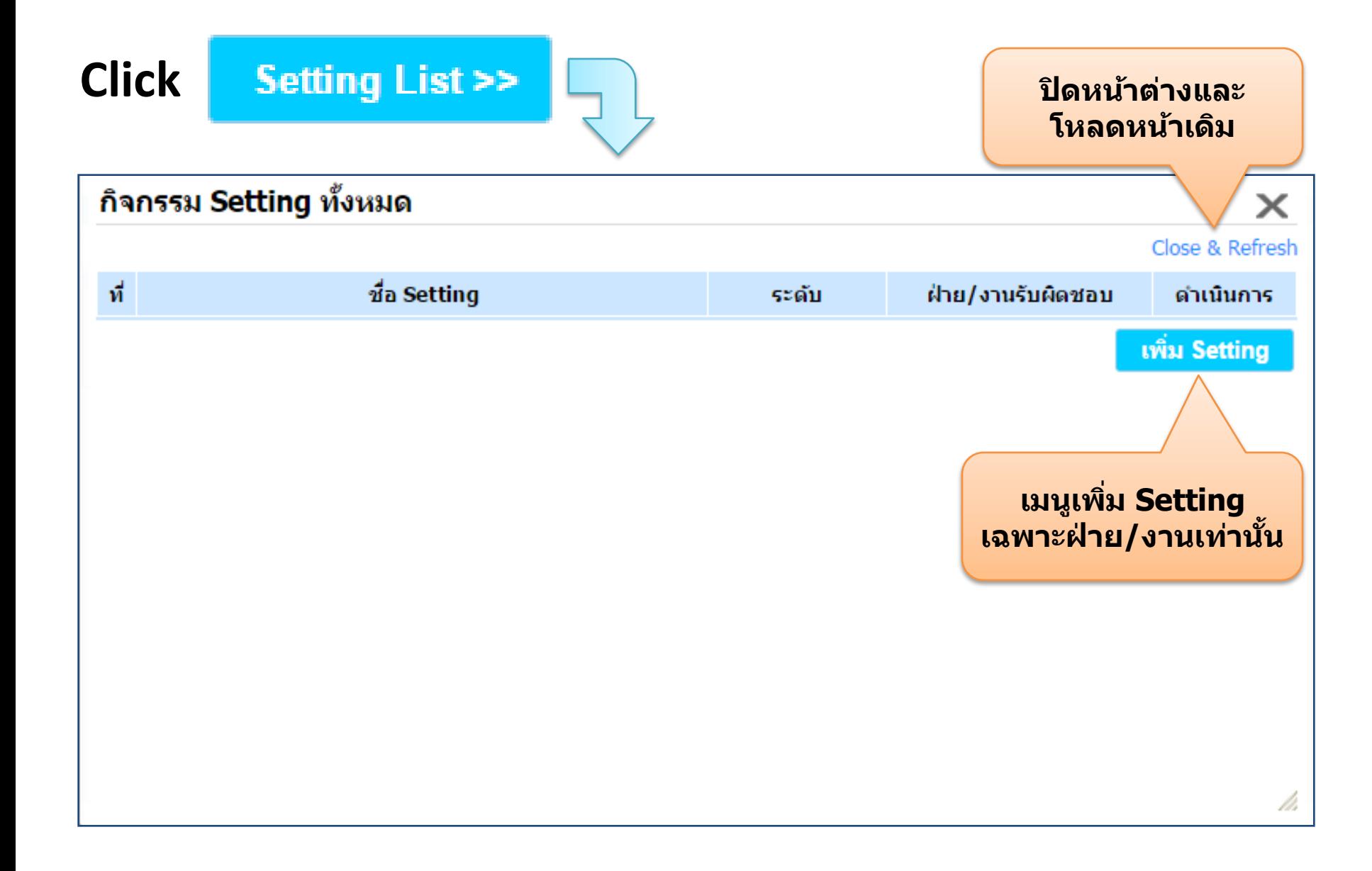

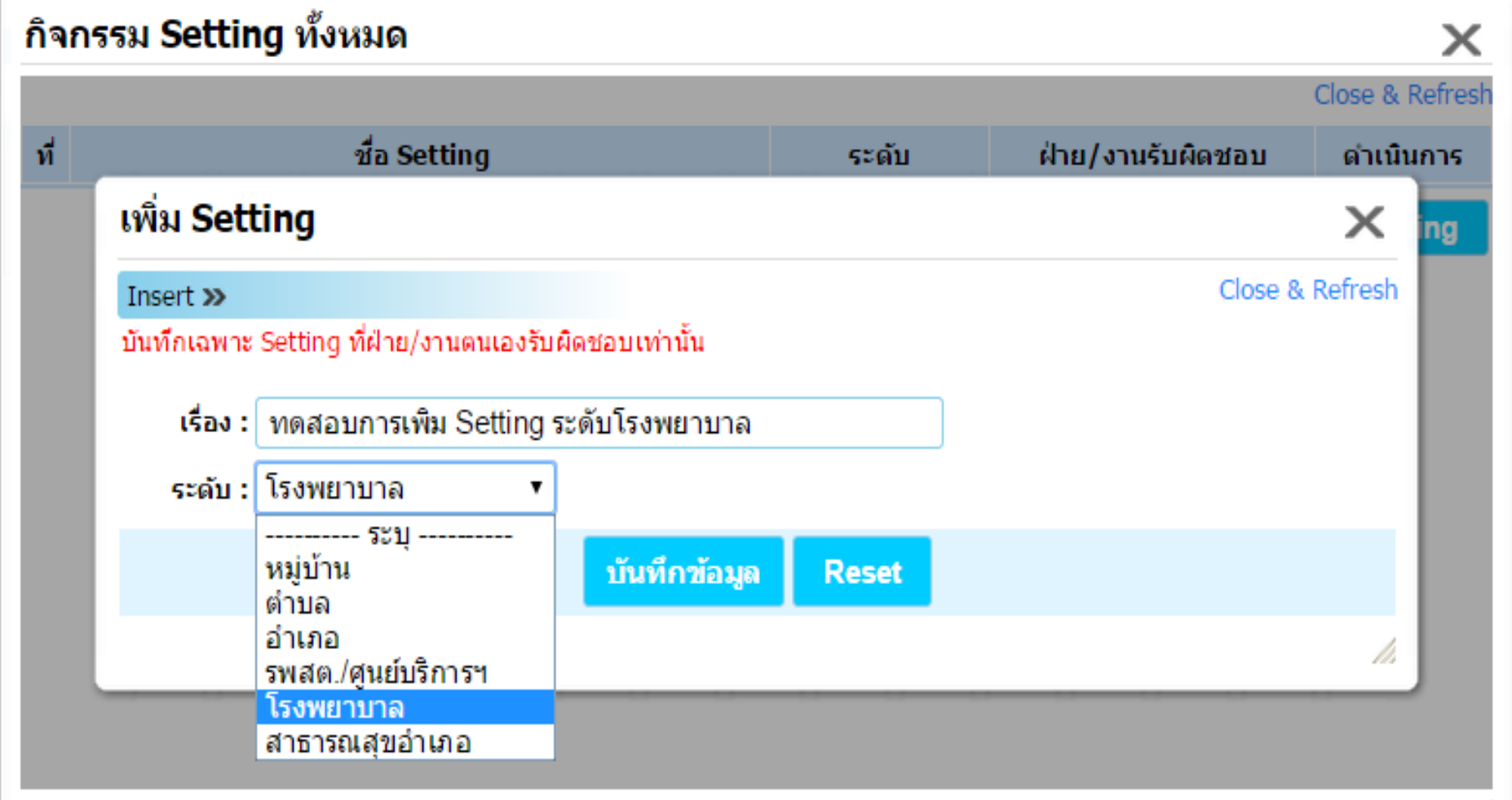

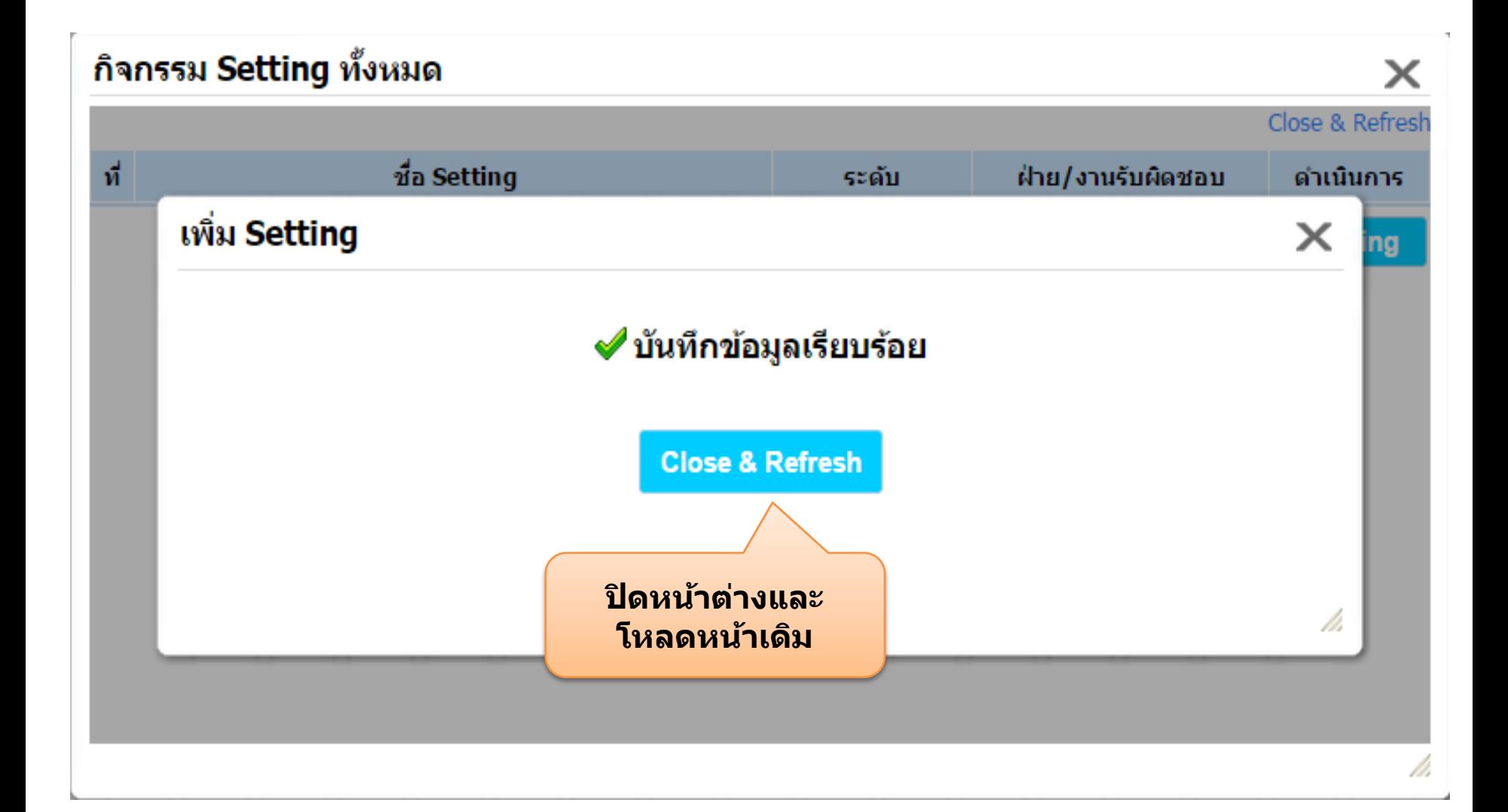

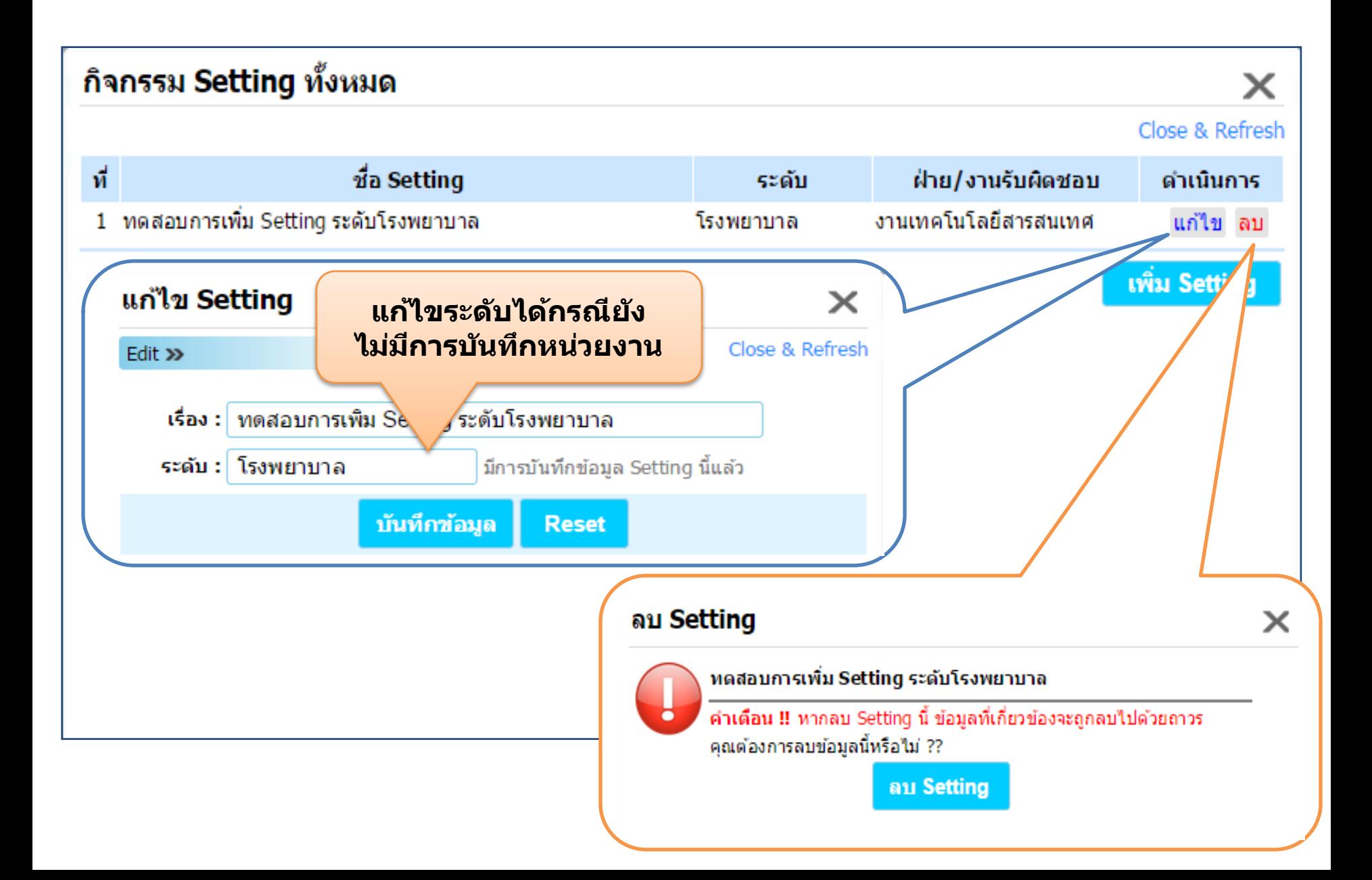

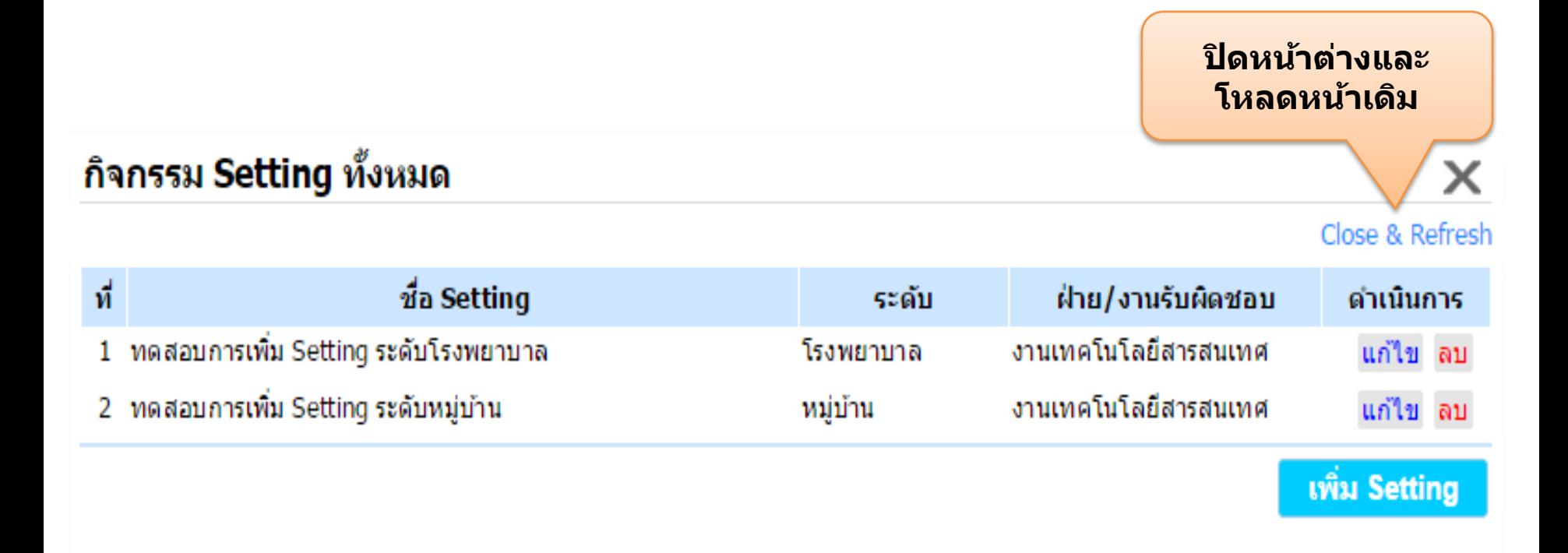

# ทดลองเพิ่ม Setting ระดับโรงพยาบาลและหมู่บ้าน

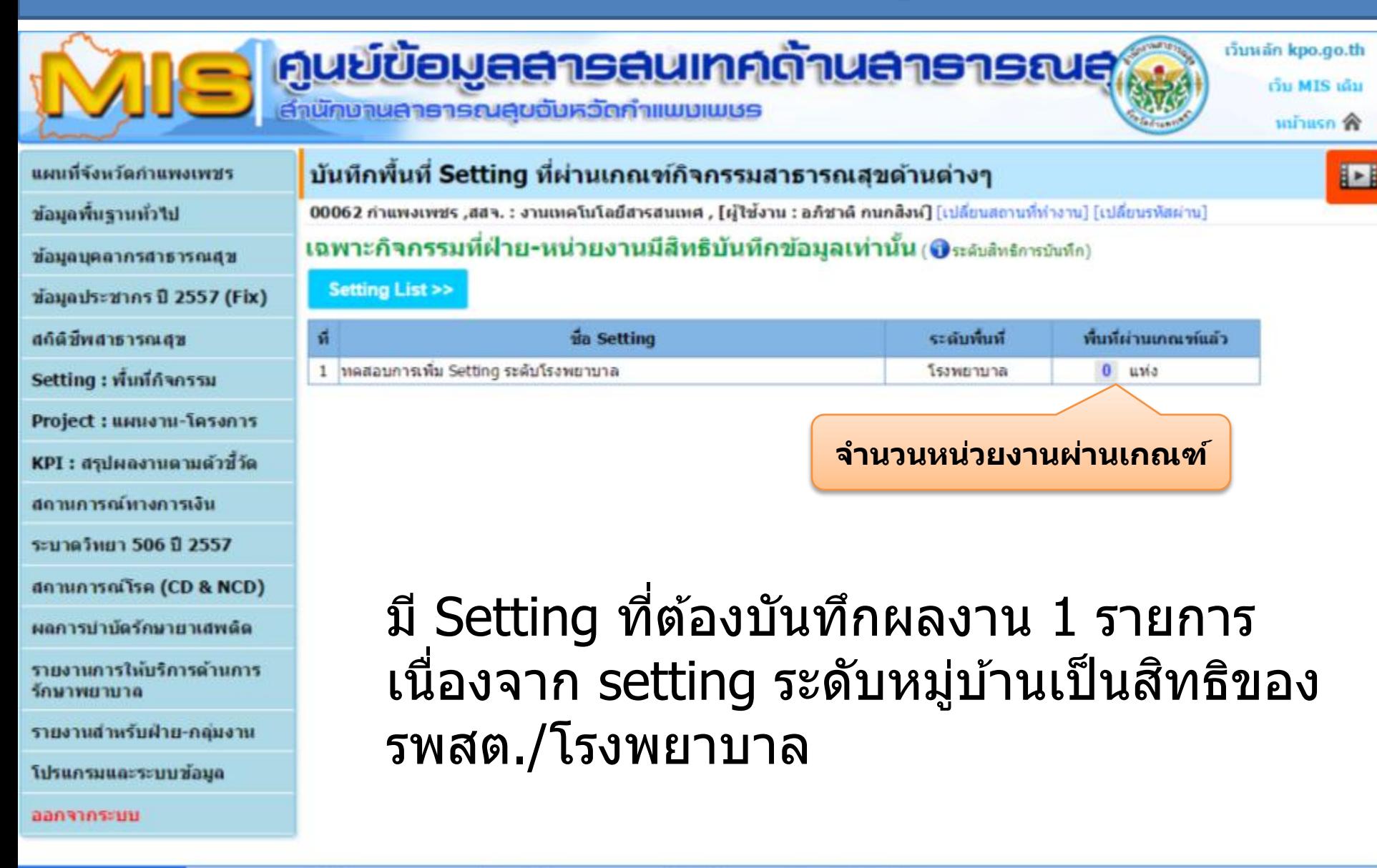

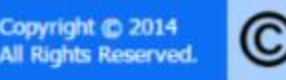

งานเหตุโนโลยีสารสนเทศและการสื่อสาร สำนักงานสาธารณสุขจังหวัดกำแพงเพชร โทร. 055 705191 ศูนย์ราชการ ถนนกำเพงเพชร-สโขทัย ตำบลทนองปลิง อำเภอเมือง จังหวัดกำแพงเพชร 62000 อีเมล์ :

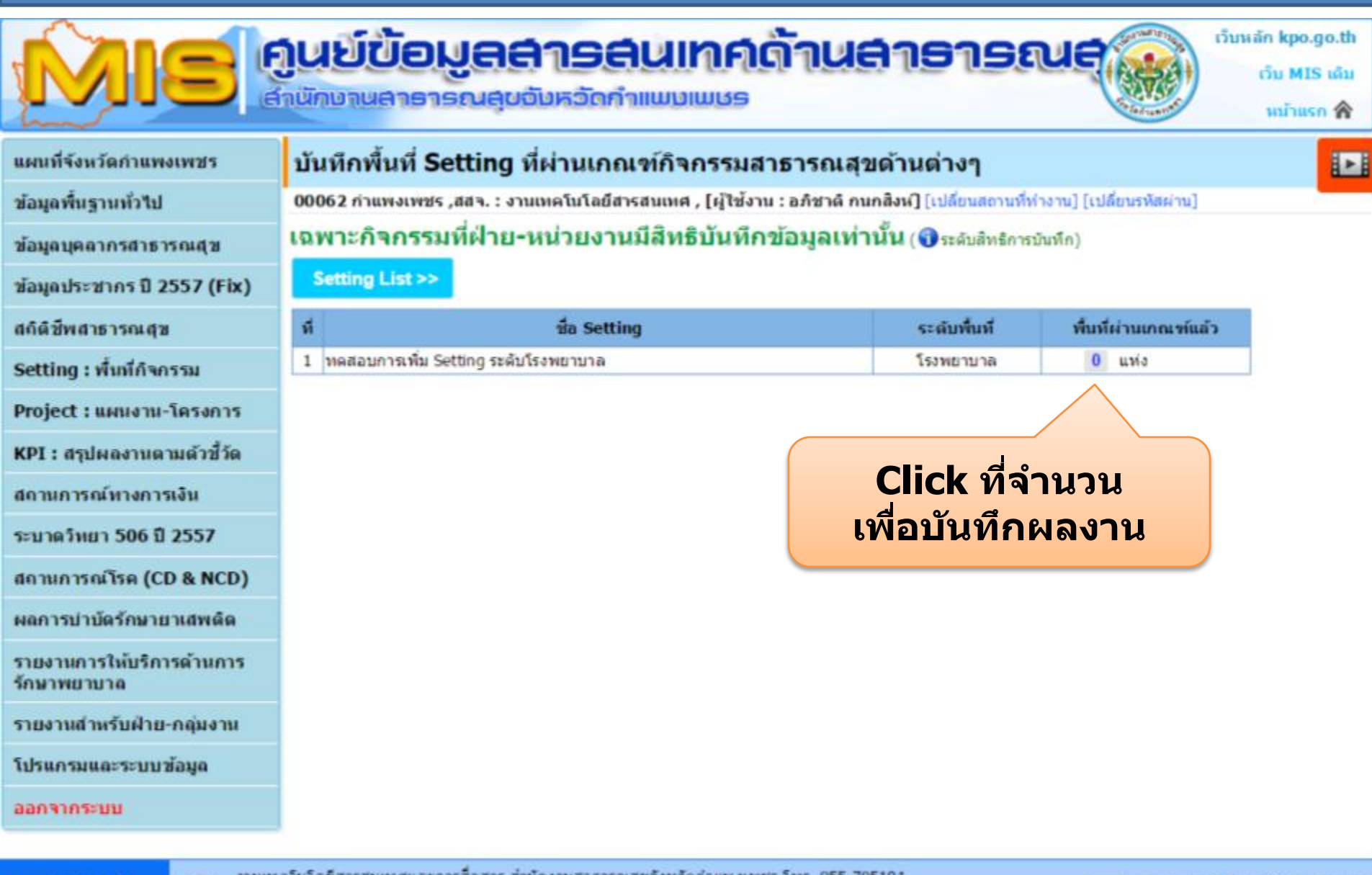

แสดงผลใดดีพี : 1280 x 720 dpi

This Display: 1600 x 900 dpi

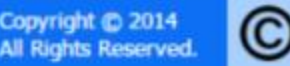

งานเหตุโนโลยีสารสนเทศและการสื่อสาร สำนักงานสาธารณสุขจังหวัดกำแพงเพชร โทร. 055 705191 ศูนย์ราชการ ถนนกำเพงเพชร-สุโขทัย ตำบลทนองปลิง อำเภอเมือง จังหวัดกำแพงเพชร 62000 อีเมล์ : ssjkp@hotmail.com

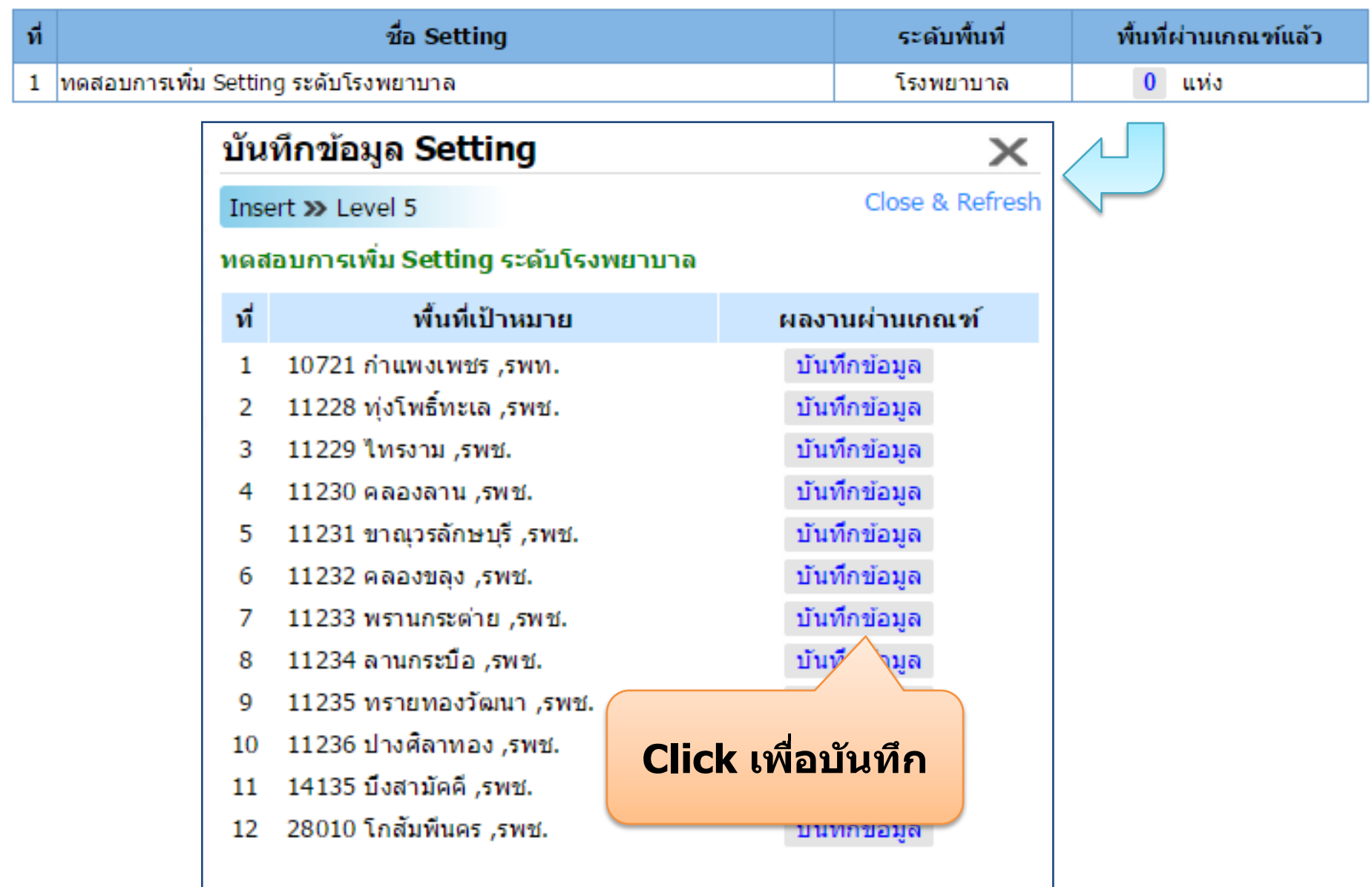

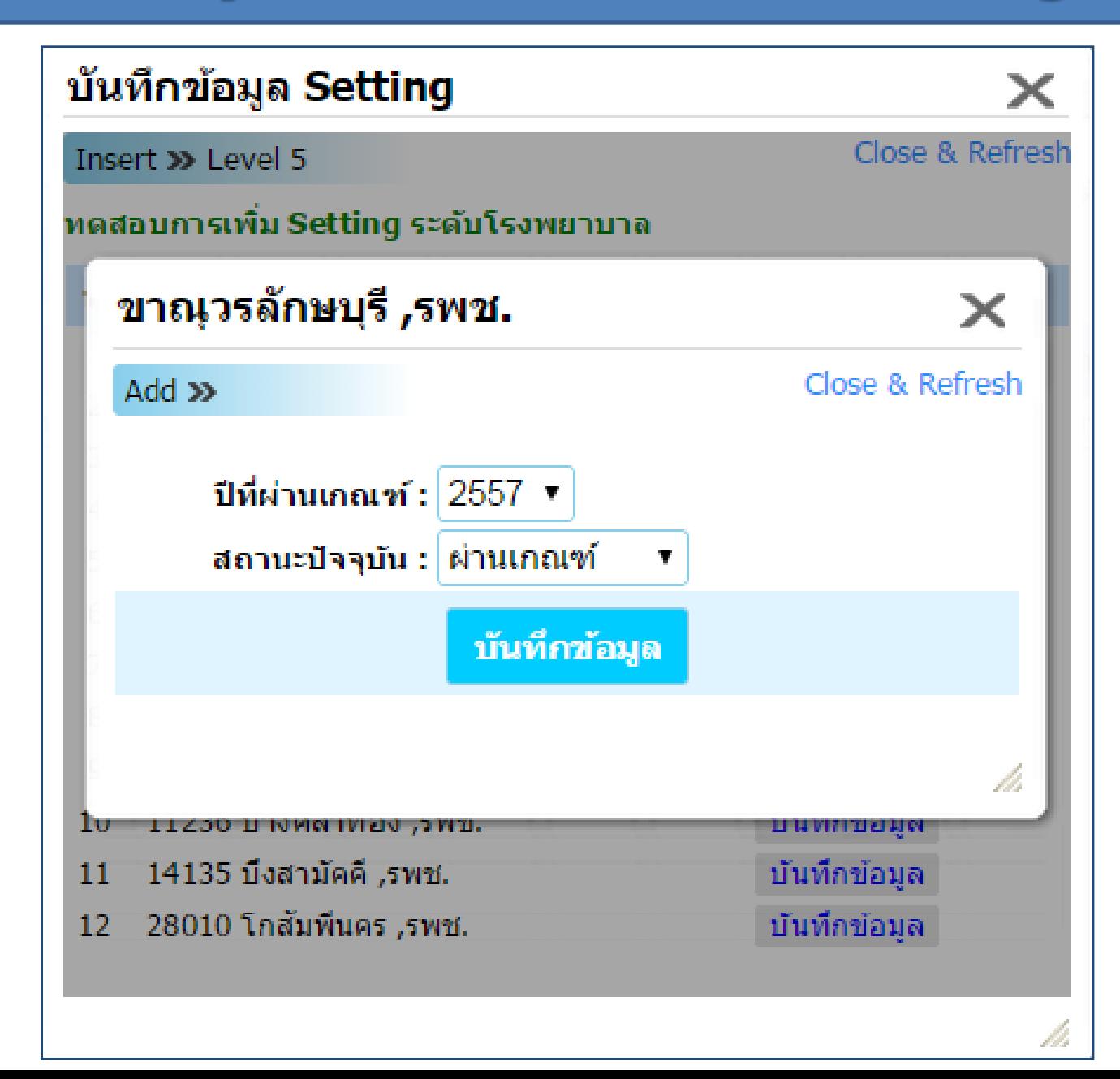

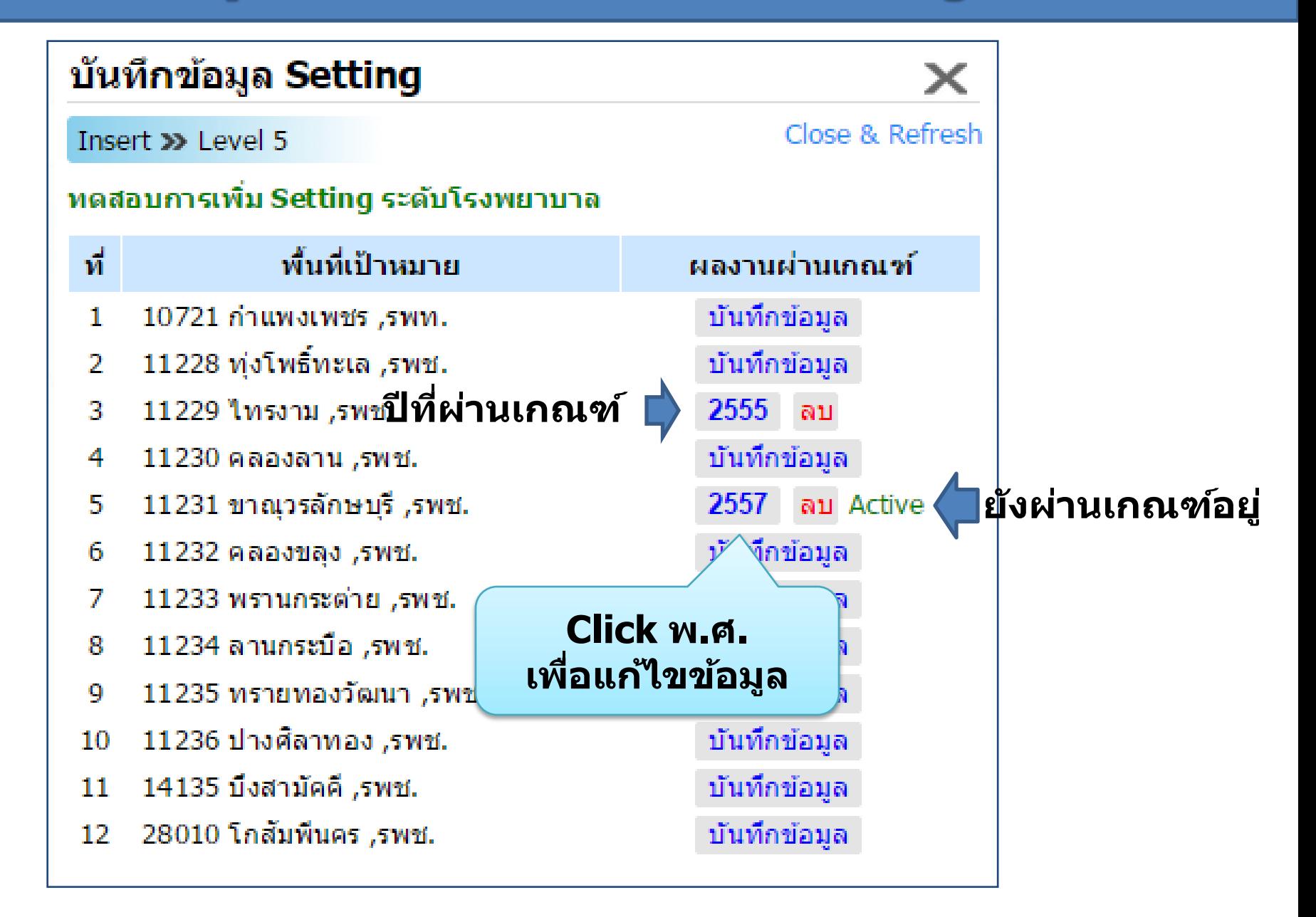

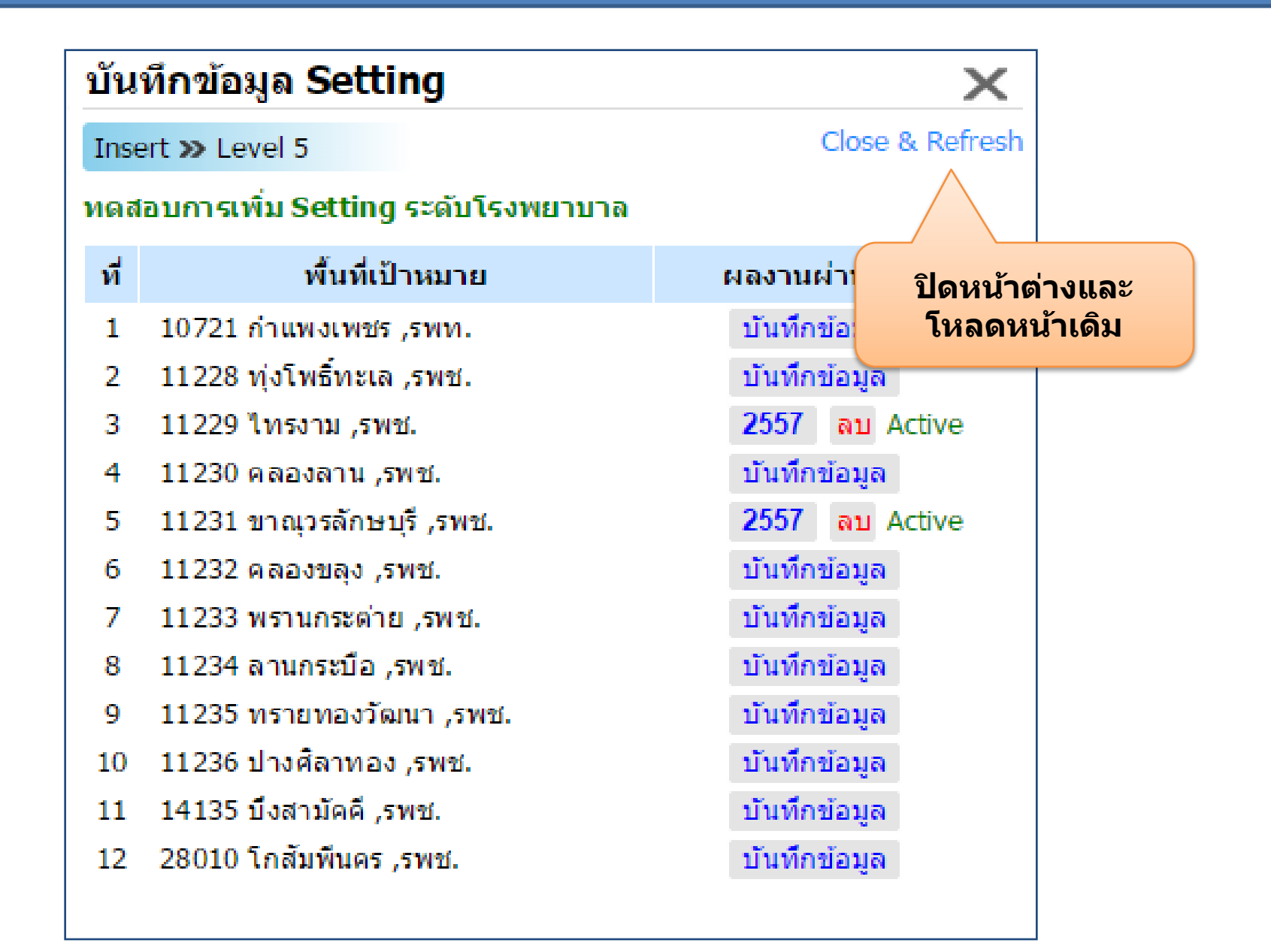

### บันทึกพื้นที่ Setting ที่ผ่านเกณฑ์กิจกรรมสาธารณสุขด้านต่างๆ

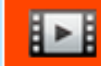

00062 กำแพงเพชร ,สสจ. : งานเทคโนโลยีสารสนเทศ , [ผู้ใช้งาน : อภิชาติ กนกสิงห์] [เปลี่ยนสถานที่ทำงาน] [เปลี่ยนรหัสผ่าน]

เฉพาะกิจกรรมที่ฝ่าย-หน่วยงานมีสิทธิบันทึกข้อมูลเท่านั้น (❶ระดับสิทธิการบันทึก)

**Setting List >>** 

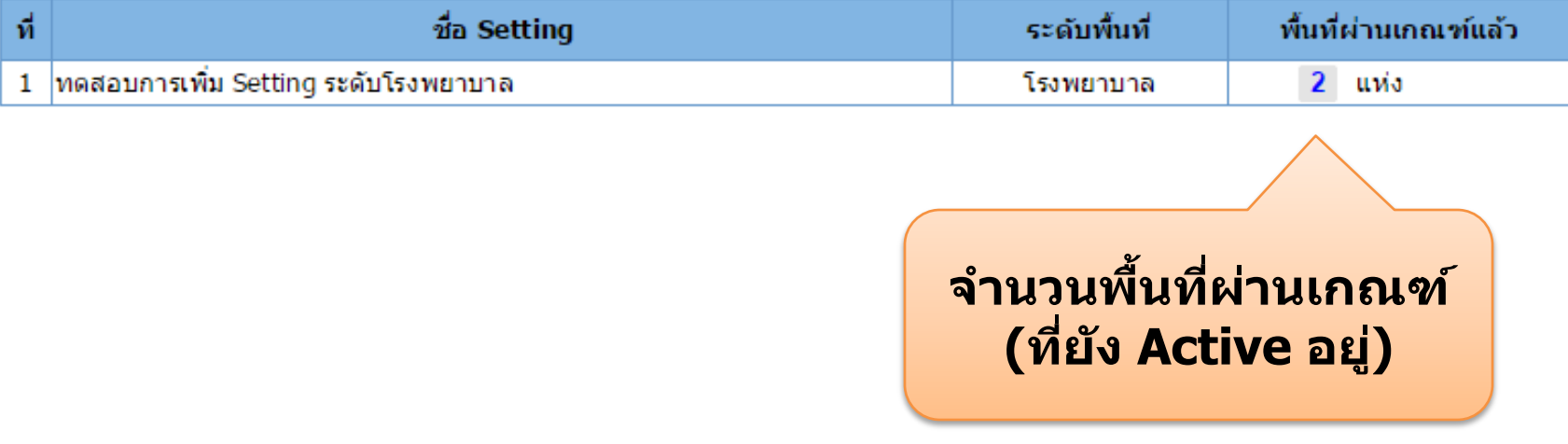

#### **การบันทึก/แกไ้ ขขอ ้ มล ู พน ื ้ ฐานของหนว ยงาน ่**

### บันทึกพื้นที่ Setting ที่ผ่านเกณฑ์กิจกรรมสาธารณสุขด้านต่างๆ

99791 ศสม.ดึกส้ม รพ.กพ. , [ผู้ใช้งาน : อภิชาติ กนกสิงห์] [เปลี่ยนสถานที่ทำงาน] [เปลี่ยนรหัสผ่าน]

### เฉพาะกิจกรรมที่ฝ่าย-หน่วยงานมีสิทธิบันทึกข้อมูลเท่านั้น (❶ระดับสิทธิการบันทึก)

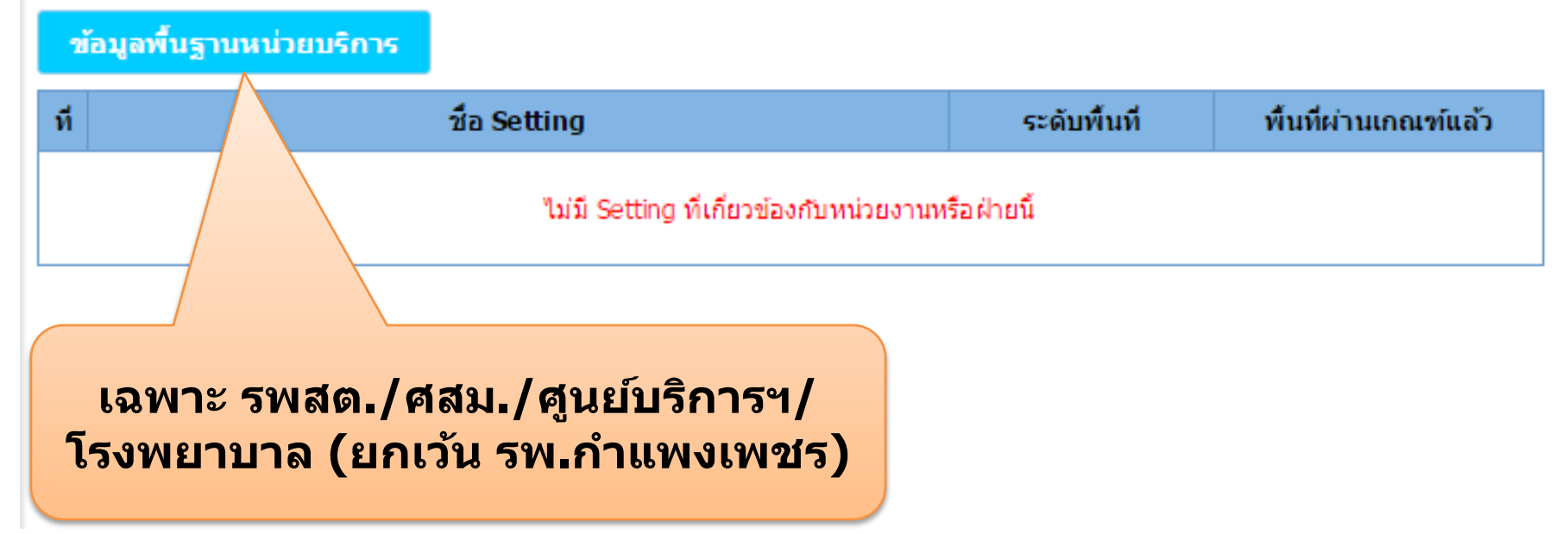

#### **การบันทึก/แกไ้ ขขอ ้ มล ู พน ื ้ ฐานของหนว ยงาน ่**

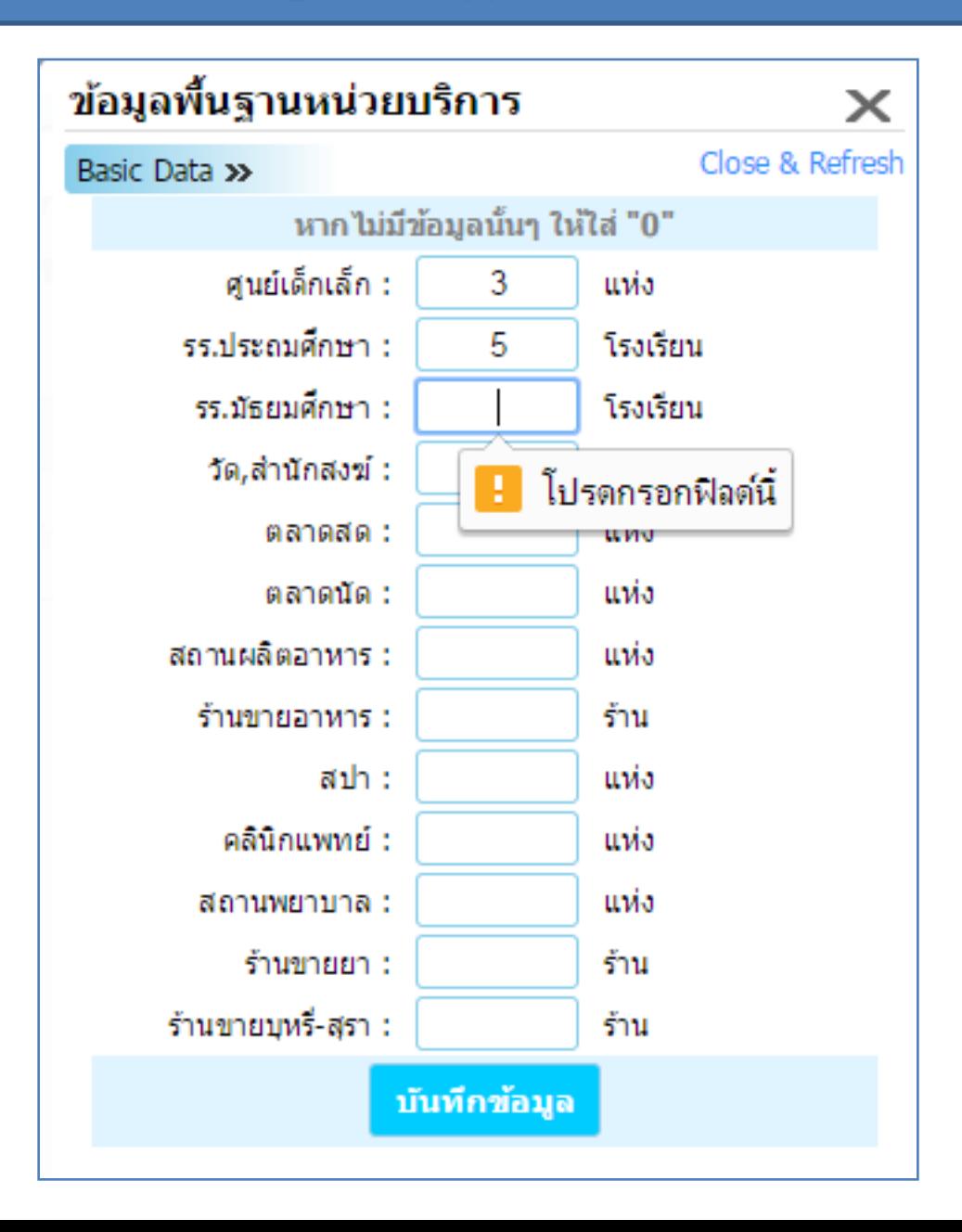

END